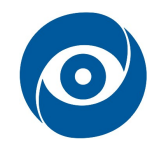

# Pasivní triangulace

#### Cíl cvičení: Výpočet prostorových souřadnic pomocí pasivní triangulační techniky (stereo-vidění)

### 1 Teoretický úvod

Pasivní triangulační technika patří spolu s technikami aktivní triangulace, měřicími systémy s teodolity, fokusovacími technikami a technikami "podoba ze stínování" do tzv. triangulačních metod. "Pasivní" zde znamená, že zdrojem informací jsou data určená ze snímku bez pomocného zdroje světla.

Princip pasivní triangulace spočívá ve fotogrammetrické rekonstrukci snímaného objektu na základě jeho průmětů na plošné snímací zařízení. Projekcí se ztrácí jeden rozměr, který je třeba obnovit na základě společné informace z více zdrojů. Základem pro výpočet je trojice bodů tvořená dvěma snímacími zařízeními a zobrazovaným bodem (viz Obr.1). Pro správné měření je nutné, aby byl každý měřený bod zachycen oběma detektory tj. aby byl viditelný v zorném poli obou snímacích zařízení. K určení polohy bodu v prostoru je ovšem nutné znát parametry a vzájemné umístění snímacích zařízení. Ze znalosti vzájemné polohy zobrazovacích zařízení (tří úhlů natočení a triangulační báze) lze určit prostorové souřadnice bodu. Nejsou-li parametry vzájemné polohy k dispozici, je nutné je zjistit v procesu kalibrace. Ta může probíhat samostatně nebo při vlastním měření.

Základní uspořádání pro pasivní triangulaci využívá dvě kamery s rovnoběžnými optickými osami a označuje se termínem stereovidění (viz Obr.1). Výhodou je, že výpočetní aparát je poměrně jednoduchý a při pečlivém nastavení není třeba zjišťovat úhly natočení. Zjistí se pouze velikost báze (b<sub>x</sub>), která je nutná pro určení měřítka. I bez znalosti absolutní hodnoty báze je možné určit prostorové parametry vyjma měřítka.

Z následujících vzorců vyplývá, že čím větší je báze, tím přesněji měříme. Pohledem na Obr. 1 však zjistíme, že oddalováním kamer se zmenšuje společný prostor viditelný z obou kamer. Velikost báze volíme tedy jako největší možnou vzdálenost kamer, při které vidíme z obou kamer celý měřený objekt.

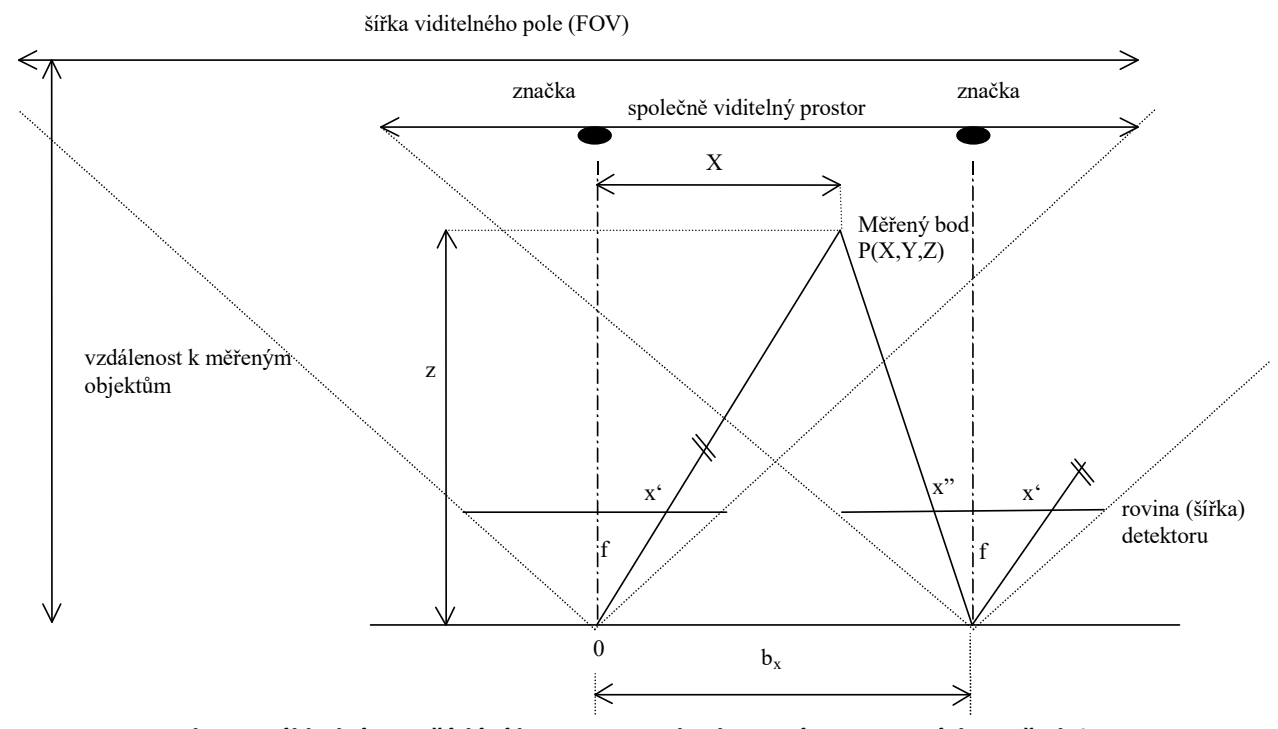

Obr. 1: Základní uspořádání kamer pro vyhodnocení prostorových souřadnic

Příslušné výpočetní vztahy jsou:

 $p = x'-x"$  (1)

kde  $p$  je paralaxa – úhlová změna pozice

$$
X = x^1 \frac{b_x}{p} \qquad Y = y^1 \frac{b_x}{p} \qquad Z = f \frac{b_x}{p} \tag{2}
$$

 $x'$  a y' jsou průměty bodu P(X,Y,Z) na první detektor,  $x''$  je průmět bodu na druhý detektor,  $b_x$  je velikost báze, f je zobrazovací konstanta kamery.

#### 2 Seznam vybavení

- 1. kamera ImagingSource DFK 41BU02 1/2" CCD 1280x960 px (2x)
- 2. objektiv RICOH 12 mm 1:1.2 (2x)
- 3. stativ Manfrotto
- 4. svinovací metr
- 5. vodováha

## 3 Návod

Úkolem je změřit prostorový útvar dvojicí kamer v základním nastavení a tento změřený útvar prostorově zobrazit. Měřený prostorový útvar určí cvičící v laboratoři.

- 1. Zapněte PC, zkontrolujte zapojení kamer a pomocí staženého mfile souboru pořiďte data z kamer.
- 2. Zkontrolujte, že měřená scéna je pro danou bázi viditelná oběma kamerami. Nastavte clonu, zaostřete a toto nastavení během měření dále neměňte.
- 3. Pomocí optických hlav a kalibračních značek nastavte kamery tak, aby jejich optické osy byly rovnoběžné. To znamená, že zaměřovací body na zdi, které mají shodnou rozteč s bází kamer, se musí zobrazit do středů snímků. Značky na zdi a pomyslné středy kamer musí tvořit pravoúhlý obdélník. Situace je na Obr. 1.
- 4. Zjistěte zobrazovací konstantu soustavy. Zobrazovací konstantu f zjistíte na základě vztahů (2) například z poměrů vzdáleností stěny a z rozměrů snímané plochy a velikosti detektoru. Výsledná zobrazovací konstanta může mít rozměr v pixelech.
- 5. Nasnímejte cvičícím určený prostorový útvar.
- 6. Vypočtěte prostorové souřadnice bodů útvaru pomocí vzorců (1) a (2).
- 7. Pomocí 3D grafu v prostředí Matlab zobrazte tři čtyřúhelníky (ideálně navzájem kolmé), které vzniknou spojením vždy čtyř změřených bodů na jednotlivých stěnách prostorového útvaru.
- 8. Ověřte alespoň tři změřené vzdálenosti mezi vybranými body.
- 9. Výsledky prezentujte vyučujícímu. Vše rozpojte, vypněte a ukliďte pracoviště do původního stavu.